# **Ruby trunk - Feature #2152**

# **Split functionality of Float#inspect and Float#to\_s**

09/28/2009 06:45 PM - rogerdpack (Roger Pack)

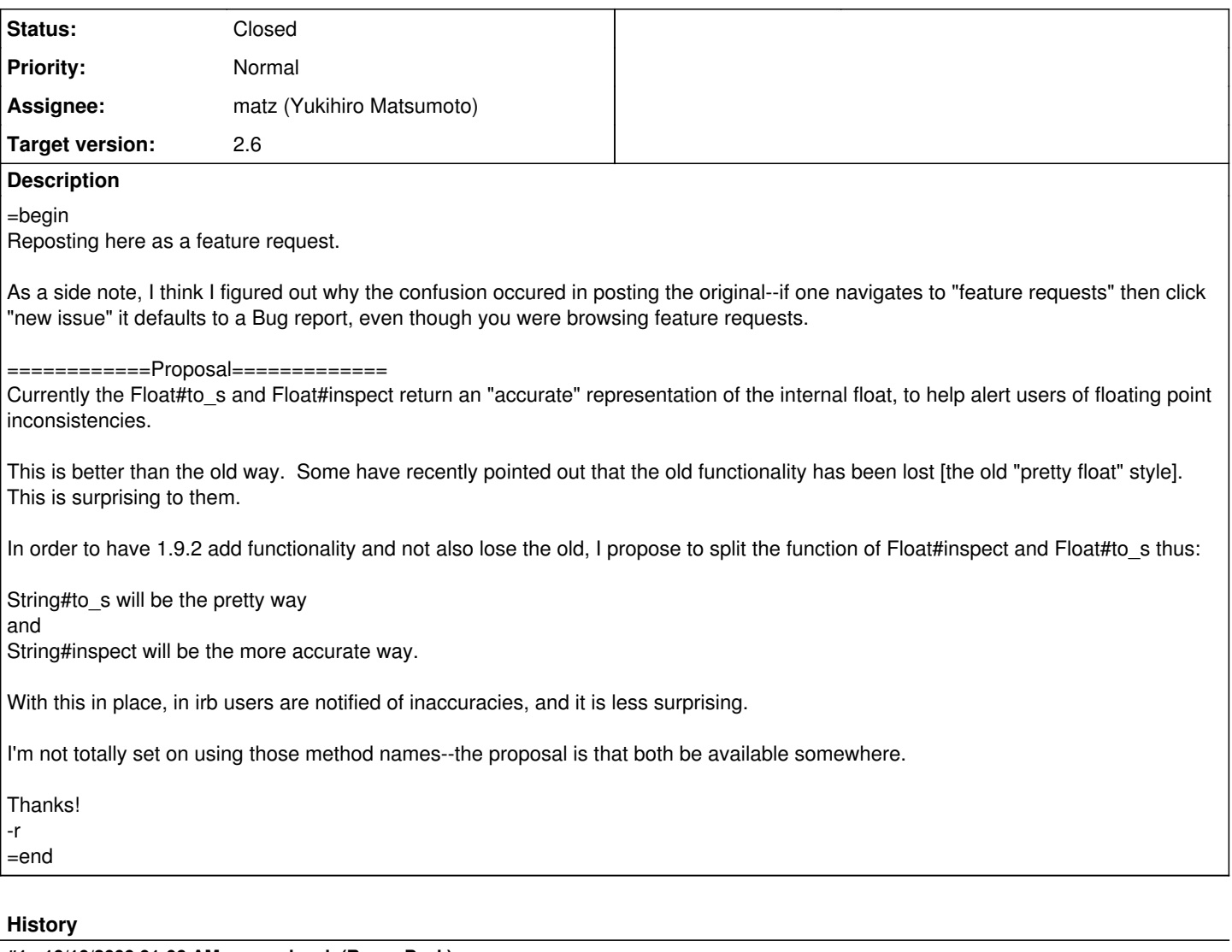

# **#1 - 10/10/2009 01:06 AM - rogerdpack (Roger Pack)**

=begin re: Float#to\_s and Float#inspect being split to do different functionality.

Would a patch be accepted? Thanks. -r =end

# **#2 - 10/10/2009 07:24 AM - marcandre (Marc-Andre Lafortune)**

*- Category set to core*

*- Assignee set to matz (Yukihiro Matsumoto)*

=begin

=end

# **#3 - 11/11/2009 12:10 AM - rogerdpack (Roger Pack)**

=begin

If no feedback on this then I suppose I shall go ahead and write up a patch for it. Thanks!

-r

=end

# **#4 - 01/20/2010 06:11 AM - Eregon (Benoit Daloze)**

=begin +1 ( see discussions here: <http://redmine.ruby-lang.org/issues/show/1841> and here:<http://blade.nagaokaut.ac.jp/cgi-bin/vframe.rb/ruby/ruby-core/22325?22249-23532+split-mode-vertical> ) =end

### **#5 - 01/20/2010 02:01 PM - matz (Yukihiro Matsumoto)**

 $=$ begin Hi,

In message "Re: [ruby-core:25820] [Feature [#2152](https://redmine.ruby-lang.org/issues/2152)] Split functionality of Float#inspect and Float#to\_s" on Mon, 28 Sep 2009 18:45:15 +0900, Roger Pack [redmine@ruby-lang.org](mailto:redmine@ruby-lang.org) writes:

|I'm not totally set on using those method names--the proposal is that both be available somewhere.

I am not against provide both ways to represent float numbers, but I am not sure to assign which behavior to which name, or to add a new method. We need to investigate more on names.

matz.

=end

### **#6 - 01/20/2010 07:26 PM - Eregon (Benoit Daloze)**

 $=$ begin Hi dear Ruby creator ! |Hi, |I am not against provide both ways to represent float numbers, but I am |not sure to assign which behavior to which name, or to add a new |method. We need to investigate more on names. matz I don't know exactly why, but it seems very clear to me to have the pretty style at #to s and the complete, full representation with #inspect.

The fact is I really don't like to write things like '%.2f' % 2.34 (it sounds so old), I would love to simply do "My Float: #{f}". About inspect, it's the representation used by default in irb, and then is very useful to see the full representation when playing with Float. It's also what Kernel#p uses.

Well, many classes that implements both are more complete in #inspect, and shorter in #to\_s. #to\_s is, as I think, for printing, while #inspect is more for debugging, or printing a complete representation. (Rational, Complex, String, Array(in 1.8), Hash, Encoding, the default inspect(Kernel#inspect,undocumented))  $=$ end

# **#7 - 01/22/2010 12:22 PM - RickDeNatale (Rick DeNatale)**

 $=$ hegin

While I can appreciate the desire to make floats a little clearer to beginners. I have to reluctantly pitch in with a -1 on this.

The reason is that such seemingly simple and cosmetic changes have had negative effects on the existing code base far out of proportion to the change.

A case in point is the change to the output of Array#to\_s in Ruby 1.9 which has, surprisingly, been one of the most frequent source of bugs I've found in 'porting' code from 1.8 to 1.9, sometimes causing subtle bugs which took a bit more time than I would have liked to track down.

And just the other night, at our local Ruby user's group, one of the more experienced guys mentioned the same thing to me without prompting.

While on one hand I appreciated the billable hours such things have generated, I'd rather have provided a bit more value to the client. =end

# **#8 - 02/25/2010 09:33 PM - Eregon (Benoit Daloze)**

 $=$ hegin

Sorry to answer so late.

I think the change of Array#to s is not comparable here. Many people did use the fact that Array#to s did what Array#join does now.

But here it's very different: Float are almost not used for their real representation like it is now default with #to s (it is not intended for them to get a lot of decimals I mean). I think in any app you want to code, you will want to use a fixed representation ('%.2f'), or a nice one (without ...9999999). So, I think not a lot of people use Float#to s in 1.9.2, because it's not appropriate to show the data, except if you absolutely want to show the errors in Float. I think changing #to\_s to the old behavior will break very few code. And would even improve compatibility with earlier versions!

Here is a simple example: ruby -e 'p 729.0/10'

ruby-1.8.7-p249: 72.9 ruby-1.9.2-head: 72.90000000000001

"While I can appreciate the desire to make floats a little clearer to beginners." Float#to\_s has changed, and we propose to make #to\_s like before, while keeping #inspect for the full representation.

This change would improve compatibility and tracking Float errors for beginners (and make you still wise of what is a Float when you are 'inspecting' it).

It would also, according to me, be more consistent with Ruby standards of #to s and #inspect (I said upper why). =end

## **#9 - 03/26/2010 05:25 AM - rogerdpack (Roger Pack)**

*- File add\_float\_inspect.diff added*

=begin

Here's a patch which restores Float#to s to its "human readable" form and introduces Float#inspect for the "more verbose" form.

Hopefully it will find approval (another name than inspect would be ok, too, though I prefer inspect so that in irb I can know what is going on).

I'd be happy to add tests or what not, once a decision is made (or even before, if requested).

**Thanks!** -rp =end

### **#10 - 04/01/2010 02:21 AM - rogerdpack (Roger Pack)**

 $=$ begin Matz any feedback on this patch, when you get a chance? Thanks. -rp =end

#### **#11 - 04/01/2010 03:08 AM - marcandre (Marc-Andre Lafortune)**

 $=$ begin

There are two different issues here.

1) First, there is currently a bug in trunk:

72.9.to  $s$  # ==> "72.90000000000001"

This is plainly wrong. A float is an approximation and it is well-defined defined by how much it is an approximation.

Mathematically speaking, a float can be seen as a tiny range of real numbers; any of these numbers will be approximated to the same float (for example 72.9, 72.90000000000001 and 72.9000000000000000000042)

#to\_s (and #inspect) should choose the simplest string representation that is included in the approximate range a float represents.

In other words, if string rep 1.to  $f =$  string rep 2.to f, then the simplest of string rep\_1 and string\_rep\_2 is to be preferred.

72.9.to s must return "72.9", the simplest representation.

2) Calculations between floats introduce errors due to these approximations. For example:

 $(1-0.9) == 0.1$  # ==> false

This feature request asks that  $(1-0.9)$ .to\_s  $# == "0.1"$ 

I object to this, because 1-0.9 is not == to 0.1 and thus should not have the same string representation.

I would recommend that instead we consider adding (probably in 1.9.3) an optional argument to Float#to s that would limit the number of decimal showing, for instance. =end

#### **#12 - 04/01/2010 03:38 AM - mame (Yusuke Endoh)**

=begin Hi,

#### 2010/4/1 Marc-Andre Lafortune [redmine@ruby-lang.org:](mailto:redmine@ruby-lang.org)

1) First, there is currently a bug in trunk:

72.9.to  $s$  # ==> "72.90000000000001"

This is plainly wrong.

I guess that your story is not logical.

Consider 72.90000000000001.to\_s. With your suggestion, it will return "72.9". Don't you complain the behavior?

I think Float#to\_s can select any representation. Any representation is not "wrong", and

#to\_s (and #inspect) should choose the simplest string representation that is included in the approximate range a float represents.

it is the best representation, I agree.

I wonder whether or not the suggestion is included in 1.9.2...

2) Calculations between floats introduce errors due to these approximations. For example:

 $(1-0.9) = 0.1$  # = = false

This feature request asks that  $(1-0.9)$ .to\_s  $?# => "0.1"$ 

I object to this, because 1-0.9 is not == to 0.1 and thus should not have the same string representation.

#### Agreed.

Yusuke ENDOH [mame@tsg.ne.jp](mailto:mame@tsg.ne.jp)

=end

--

#### **#13 - 04/01/2010 04:04 AM - Eregon (Benoit Daloze)**

=begin

Issue [#2152](https://redmine.ruby-lang.org/issues/2152) has been updated by Marc-Andre Lafortune.

There are two different issues here.

1) First, there is currently a bug in trunk:

72.9.to  $s$  # ==> "72.90000000000001"

#to s (and #inspect) should choose the simplest string representation that is included in the approximate range a float represents.

That's what we ask for #to\_s We'd like to keep #inspect to find easily why a calculation is wrong (and even if you know how Float are, this security is really not too much, so much "bugs" can happen)

In other words, if string rep 1.to  $f =$  string rep 2.to f, then the simplest of string rep\_1 and string rep\_2 is to be preferred.

Agreed for to s, inspect is here irrelevant.

2) Calculations between floats introduce errors due to these approximations. For example:

 $(1-0.9) == 0.1$  # ==> false

This feature request asks that  $(1-0.9)$  to s # => "0.1"

No, but it's one consequence. 1.8 behave like this. Nobody would ever want to compare the String representations to compare the value...

I object to this, because 1-0.9 is not == to 0.1 and thus should not have the same string representation.

I think it should. It's in fact inconsistent now to read from a String "72.9".to\_f.to\_s Again, inspect has no matter with it. It's intended for showing full representation as I think.

I would recommend that instead we consider adding (probably in 1.9.3) an optional argument to Float#to\_s that would limit the number of decimal showing, for instance.

That's a good idea, better than old way "%.20f" % 0.1

I think we really need the old #to\_s for 1.9.2, it's definitely inconsistent the current representation. Do you agree?

=end

#### **#14 - 04/01/2010 04:39 AM - mame (Yusuke Endoh)**

=begin

Hi,

2010/4/1 Benoit Daloze [eregontp@gmail.com:](mailto:eregontp@gmail.com)

1) First, there is currently a bug in trunk:

72.9.to\_s # ==> "72.90000000000001"

#to\_s (and #inspect) should choose the simplest string representation that is included in the approximate range a float represents.

That's what we ask for #to\_s

No. You are asking the different behavior from Marc-Andre.

Marc-Andre is insisting it choose the simplest representation *without inaccuracy*. But the old behavior you want chooses a simple one *that may be even inaccurate*.

2) Calculations between floats introduce errors due to these approximations. For example:

 $(1-0.9) == 0.1 # == > false$ 

This feature request asks that  $(1-0.9)$ .to\_s  $?# => "0.1"$ 

No, but it's one consequence. 1.8 behave like this. Nobody would ever want to compare the String representations to compare the value...

Even in 1.8, the following returns the result including error:

p 1.4 - 0.1 - 1.2 #=> 0.0999999999999999

It may cause a bug that is hard to test and reproduce.

Honestly, I used to like the old behavior. But I knew that the implementation of the old behavior was very uncool and dirty. It is almost like:

("%.15f" % float).sub(/0+\$/, "")

Now I dislike the old behavior.

--

Yusuke ENDOH mame@tsq.ne.jp

=end

**#15 - 04/01/2010 06:01 AM - Eregon (Benoit Daloze)**

#### =begin

Hi,

On 31 March 2010 21:39, Yusuke ENDOH mame@tsq.ne.jp wrote:

Hi,

No. You are asking the different behavior from Marc-Andre.

Marc-Andre is insisting it choose the simplest representation *without inaccuracy*. But the old behavior you want chooses a simple one *that may be even inaccurate*.

You're right, I considered simplest as *not so accurate but concise*.

Even in 1.8, the following returns the result including error:

p 1.4 - 0.1 - 1.2 #=> 0.0999999999999999

It may cause a bug that is hard to test and reproduce.

I never noticed that in 1.8, so I suppose is quite rare. Maybe we should accept an epsilon, appropriate for the double type, that depends of the range between 2 double and then "round" the Float when we want to print. Or maybe decide of a fixed number of decimals is easier ?

I think nobody likes ...9999999999 when the exact result would be ....1(0000), even if the internal value could never be that number.

Let's make Float beautiful with default printing ;)

Honestly, I used to like the old behavior. But I knew that the implementation of the old behavior was very uncool and dirty. It is almost like:

("%.15f" % float).sub(/0+\$/, "")

Now I dislike the old behavior.

For what I have read in the C code, it's in fact very different between versions.

I think a good idea would to allow that optional parameter that would basically act as:

def to  $s(n = \text{DEFAULT} \text{ PRECISION})$ 

"%.#{n}f" % float # Please write this in C as beautiful as you can :) end

and the default value be according to have a similar result to 1.8.

Well, and if both implementation have pro/cons, then isn't the first proposition a solution ?

Let people happy with beautiful output when result is (almost) exact, and let them *inspect* the object to see what's the real value (and have a better implementation there)

We are most of us agreeing to a cleaner syntax, while we don't want to cheat and remove too much accuracy

So, double have a range of  $(2^{**}-52) \sim 2e-16$ . We then should round at 15~16 digits:

 $n = 1.4 - 0.1 - 1.2$ => 0.09999999999999987 "%.15f" % n  $=$   $>$  "0.100000000000000" "%.16f" % n => "0.0999999999999999"

15 looks fine to me, because we all know Float aren't accurate with some operations.

Current implementation go until the 17th digit, which is non-sense for a double.

=end

# **#16 - 04/04/2010 01:21 AM - znz (Kazuhiro NISHIYAMA)**

*- Status changed from Open to Assigned*

*- Target version changed from 1.9.2 to 2.0.0*

=begin

=end

# **#17 - 04/08/2010 02:02 AM - matz (Yukihiro Matsumoto)**

=begin Hi,

In message "Re: [ruby-core:29169] [Feature [#2152](https://redmine.ruby-lang.org/issues/2152)] Split functionality of Float#inspect and Float#to s" on Thu, 1 Apr 2010 02:21:55 +0900, Roger Pack [redmine@ruby-lang.org](mailto:redmine@ruby-lang.org) writes:

|Matz any feedback on this patch, when you get a chance?

As I stated in [ruby-core:27631], I don't object about having two string representation, one "human readable" and the other "more verbose". Even though I am not fully against, it doesn't mean, I enjoy having two representation. Float is float is float. We should know about error when you treat with float, shouldn't we?

Anyway, I feel like we still have two points:

(1) We've got consensus which method to behave which so far. Since #inspect is a method for "human readable" string representation, I think it is more suitable to get "human readable" float representation. Others want to #to\_s to be "human readable" to ease "Float #{f}".

(2) Besides that, I am not sure whether the old behavior is the best way to generate "human readable" representation.

matz.

=end

#### **#18 - 04/08/2010 02:57 AM - Eregon (Benoit Daloze)**

=begin Hi,

On 7 April 2010 19:02, Yukihiro Matsumoto [matz@ruby-lang.org](mailto:matz@ruby-lang.org) wrote:

Hi,

As I stated in [ruby-core:27631], I don't object about having two string representation, one "human readable" and the other "more verbose". Even though I am not fully against, it doesn't mean, I enjoy having two representation. Float is float is float. We should know about error when you treat with float, shouldn't we?

Anyway, I feel like we still have two points:

(1) We've got consensus which method to behave which so far. Since #inspect is a method for "human readable" string representation, I think it is more suitable to get "human readable" float representation. Others want to #to\_s to be "human readable" to ease "Float #{f}".

(2) Besides that, I am not sure whether the old behavior is the best way to generate "human readable" representation.

matz.

Then let's choose which representation is "human readable", maybe a third one?

I spoke a bit about that in my last post, while I fear I'm more of a

#### beginner about technique:

So, double have a range (between two of them) of 2e-52 ~ 10e-16. Should we then round at 15~16 digits ?

 $n = 1.4 - 0.1 - 1.2$ => 0.09999999999999987 "%.15f" % n  $=$   $>$  "0.100000000000000" "%.16f" % n => "0.0999999999999999"

So I think most people would agree with the "%.15f" result (without the zeros of course). The question is then: How to do it properly ?

P.S.: To my opinion, #inspect is usually more verbose than #to\_s, so I continue staying straight in my idea. The bad thing with Float is you currently still need to "my Float: #{"%.2f" % f}" Inspect is, to my opinion, used mostly when debugging, almost never to print result. So if there is a verbose representation, I think it belongs to #inspect.

(I expect to have precise, even too verbose output when I 'p f')

#### **#19 - 04/08/2010 08:30 PM - mame (Yusuke Endoh)**

=begin Hi,

2010/4/8 Benoit Daloze [eregontp@gmail.com:](mailto:eregontp@gmail.com)

So, double have a range (between two of them) of 2e-52  $\sim$  10e-16. Should we then round at 15~16 digits ?

There is no silver bullet against floating point error :-)

```
"%.15f" % (1.9 + 0.7 - 0.2) #=> "2.399999999999999"
```
--

Yusuke ENDOH [mame@tsg.ne.jp](mailto:mame@tsg.ne.jp)

=end

**#20 - 04/15/2010 04:10 AM - Eregon (Benoit Daloze)**

=begin

The option previously proposed is

Float#to\_s : human Float#inspect : verbose

Another option:

Float#to\_s : verbose Float#inspect : verbose Float#to\_hs : human (or to\_ps or what not, for pretty string--not sure if there is a convention for that name or not)

Any feedbacks or preferences there? I'd probably be ok either way. -rp

I think a new name would not be so welcomed (and confusing).

Why to have two methods (to\_s and inspect) doing the same thing? They are not supposed to be aliased, this is the case in many objects (except the ones having a unique perfect representation). So let's change one !

I think it's time to decide. And I think the initial proposition is the relevant one (name convention, backward compatibility, useful, ...).

Who (else) is disagreeing to this feature ? ... and who is agreeing ?

### **#21 - 04/19/2010 07:45 AM - Eregon (Benoit Daloze)**

#### =begin

Sorry for my noisy messages with html on redmine, all my apologies.

I just send here back the last message from ruby-core (which seems to not be on redmine):

#### On 15 April 2010 22:38, Roger Pack wrote:

The option previously proposed is

Float#to\_s : human Float#inspect : verbose

Another option:

Float#to\_s : verbose Float#inspect : verbose Float#to hs : human (or to ps or what not, for pretty string--not sure

Why to have two methods (to\_s and inspect) doing the same thing? They are not supposed to be aliased, this is the case in many objects (except the ones having a unique perfect representation).

Good point. Because of this +1 for first option mentioned, from me. It would seem in this instance that we do actually prefer two methods, and two already exist for us to use.

Thanks! -rp

Can we still decide for this or is it too late ? =end

# **#22 - 04/21/2010 11:54 PM - rogerdpack (Roger Pack)**

=begin It appears that some others agree, as well:

<http://blade.nagaokaut.ac.jp/cgi-bin/scat.rb/ruby/ruby-core/23123> <http://blade.nagaokaut.ac.jp/cgi-bin/scat.rb/ruby/ruby-core/23126> <http://blade.nagaokaut.ac.jp/cgi-bin/scat.rb/ruby/ruby-core/22710>

And probably a few others I didn't dig up. -rp =end

# **#23 - 05/11/2010 02:18 AM - Eregon (Benoit Daloze)**

#### $=$ begin

On 10 May 2010 18:59, Roger Pack [rogerdpack2@gmail.com](mailto:rogerdpack2@gmail.com) wrote:

I recently discovered Float#round the other day, if that's of any use.

1.1-0.9 => 0.20000000000000007 (1.1-0.9).round(2)  $=$   $> 0.2$ 

Sure, I did know about it, just forgot in this conversion.

So that makes pointless the idea of the supplementary argument to #to\_s

So the real deal is still there (and for *many* messages):

Should we accept #to\_s returns a pretty-human-like representation of Float, or do we want to keep current-more-realistic representation for both #inspect and #to\_s?

(But then having in code such horrible "%.2f" % f or "f: #{f.round(2)}")

I already gave my opinion and arguments (compatibility, consistency with core/stdlib, usefulness, user-friendly, handy, not useless double method, ...)

Please, those who are not according, be explicit ;)

Best Regards, B.D.

=end

# **#24 - 10/27/2012 04:56 AM - ko1 (Koichi Sasada)**

*- Description updated*

Who's ball?

# **#25 - 11/24/2012 09:26 AM - mame (Yusuke Endoh)**

*- Target version changed from 2.0.0 to 2.6*

# **#26 - 10/22/2017 01:38 AM - mame (Yusuke Endoh)**

*- Status changed from Assigned to Closed*

The discussion has been stalled for seven years, and there are no strong complaint. I think we can close this ticket.

#### **Files**

add\_float\_inspect.diff 2.17 KB 03/26/2010 rogerdpack (Roger Pack)